$1 \parallel \sum$ 

4 4

## Blatt 9

<span id="page-0-0"></span>Punktetabelle

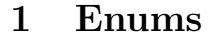

## 1.1 Erkungdigen Sie sich über den Java  $Enum$  Typ!

- <http://docs.oracle.com/javase/tutorial/java/javaOO/enum.html>
- <http://www.java-blog-buch.de/0605-enumerations/>

## 1.2 Implementieren Sie ein Kartenspiel mit den vier Typen

- Suit zur Darstellung der Spielfarbe
- CardValue zur Darstellung des Kartenwerts
- Card zur Darstellung einer Spielkarte
- CardStack zur Darstellung des Spielkartenstapels

Suit und CardValue sollen als Enum implementiert werden. Ihre Klasse CardStack soll mindestens Methoden zum Mischen der Karten (shuffle), Ziehen einer (oder mehrerer) Karten (draw) und zur Ausgeb des Kartenspiel zur Verfugung stellen. Testen Sie Ihr Kartenspiel. ¨